static void perties(GObjectClass \*gobiect class'

Spec \*pspec;

uint64

{

#### Servo & GStreamer

Víctor Manuel Jáquez Leal

vjaquez@igalia.com

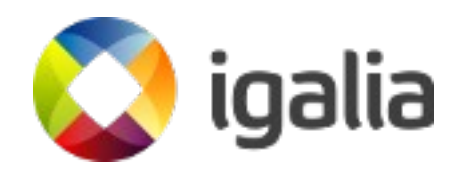

#### **Servo**

Servo is a modern, high-

performance browser

engine designed for both

application and

embedded use.

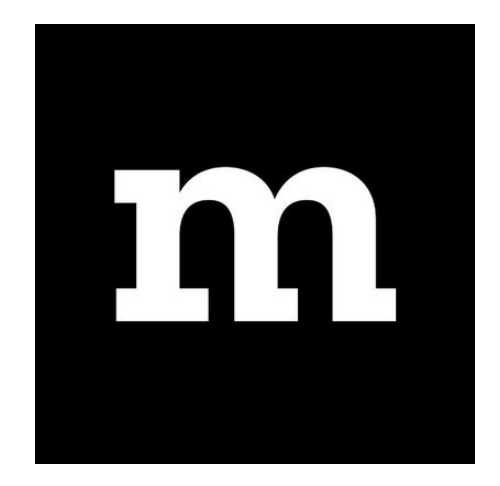

<https://github.com/servo/servo/> GitHub workflow

# **Rust**

- zero-cost abstractions
- move semantics
- guaranteed memory safety
- threads without data races
- trait-based generics
- pattern matching
- type inference
- minimal runtime
- efficient C bindings

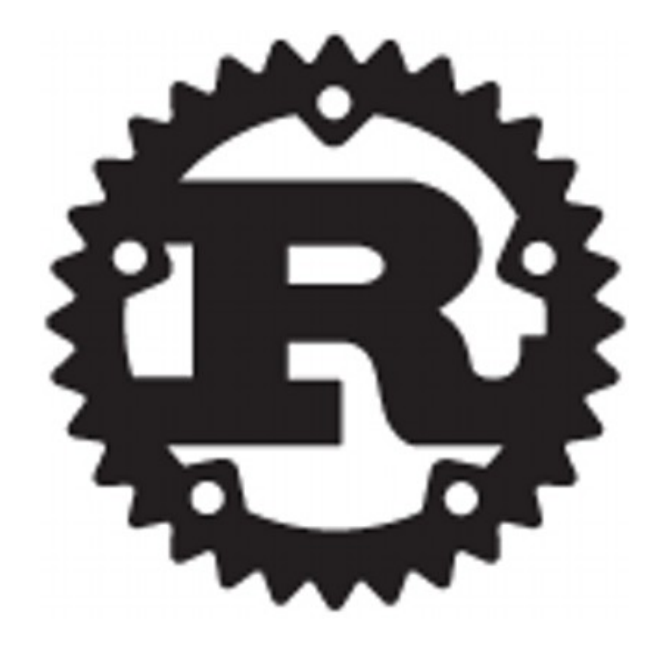

## **Servo/Media Crate**

- Abstraction Layer for media operations
	- **Audio** package for WebAudio
	- **Player** package for <audio> and <video>
	- Backends:
		- **GStreamer** (through gstreamer-rs)
- <https://github.com/servo/media>

#### **gstreamer-rs**

- GStreamer bindings for Rust
	- GitHub workflow (for now...)

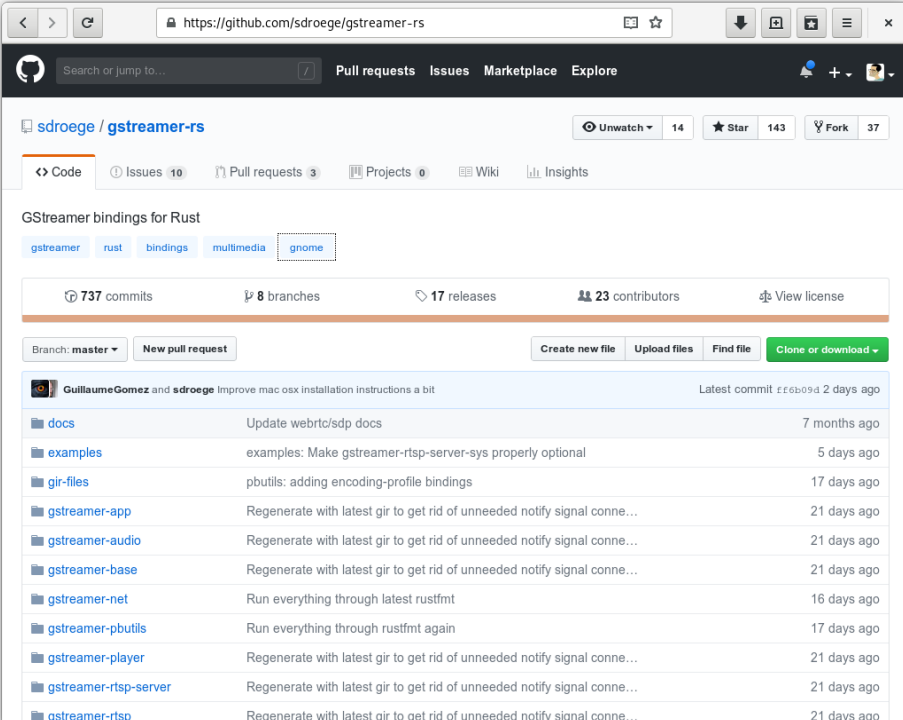

<https://github.com/sdroege/gstreamer-rs/>

# **Servo/Media Player Backend**

- It uses GstPlayer API
	- In gst-plugins-bad (for now)
	- Convenience API for A/V playback

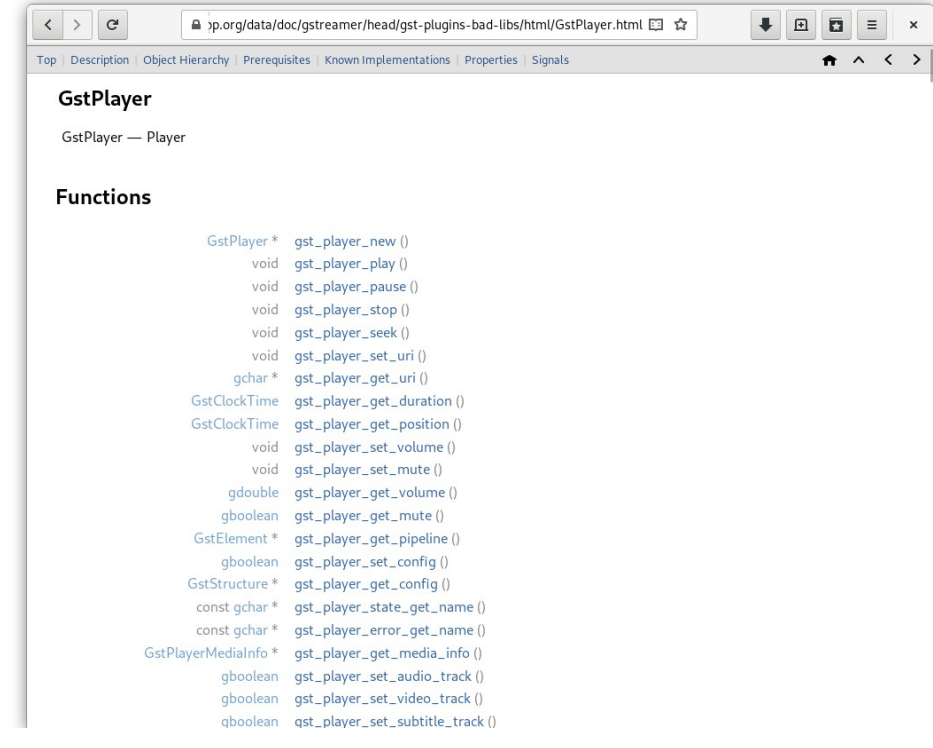

#### **WebRender**

- A GPU based renderer for the Servo
- It paints the frames (images or textures)

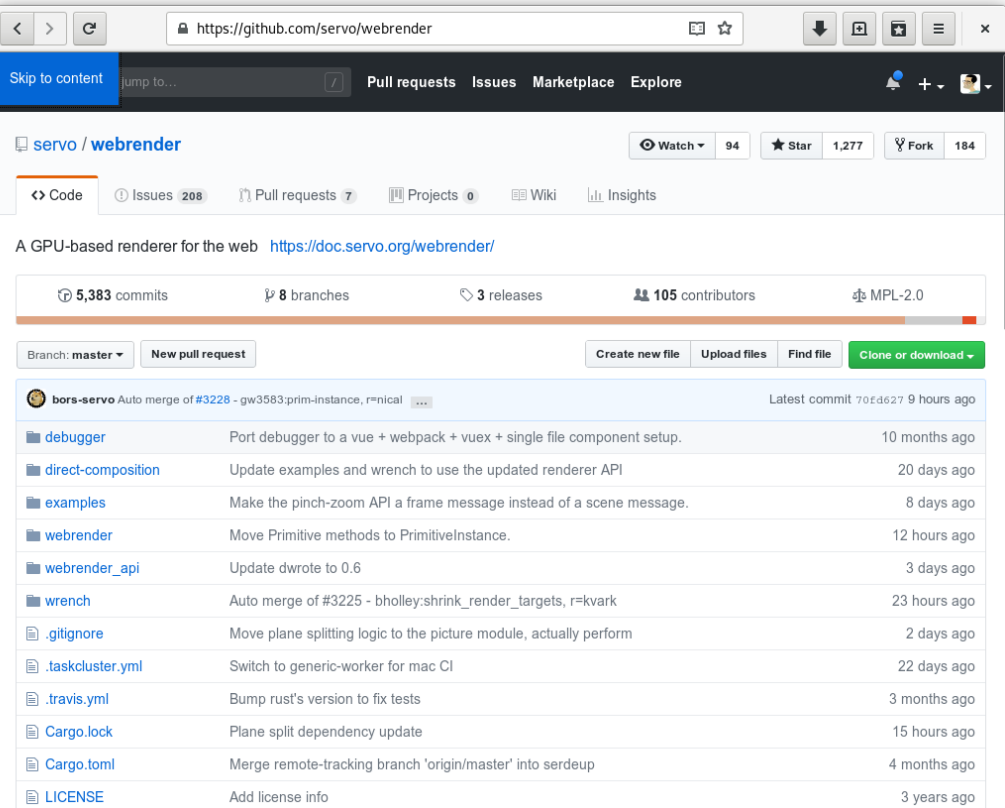

# **Player Current status**

- It works! *:)*
	- Simple A/V playback
	- WebRender paints frames as images

# **Work in Progress**

- Seeking (almost merged)
- Hardware acceleration
- Zero copy (as much as possible)

## **Hardware acceleration**

- Hardware acceleration decoding depends on the supported and installed elements
	- OMX
	- $\bullet$  V4L
	- VA-API
	- ...

# **Zero copy (or almost)**

- GStreamer should deliver GL textures
	- Some of those decoders may produce EGL images or DMAbufs (OMX, VA-API)
	- Upload them into the GL context using { glupload ! glconvert ! appsink }
	- WebRender will render them as composited textures

## **gstreamer-gl**

- Add bindings for GstGL API
	- gstreamer-gl in gstreamer-sys √
		- No GL API exposing
	- gstreamer-gl in gstreamer-rs
		- EGL / GLX / Wayland support as compilation defined features (dependencies)

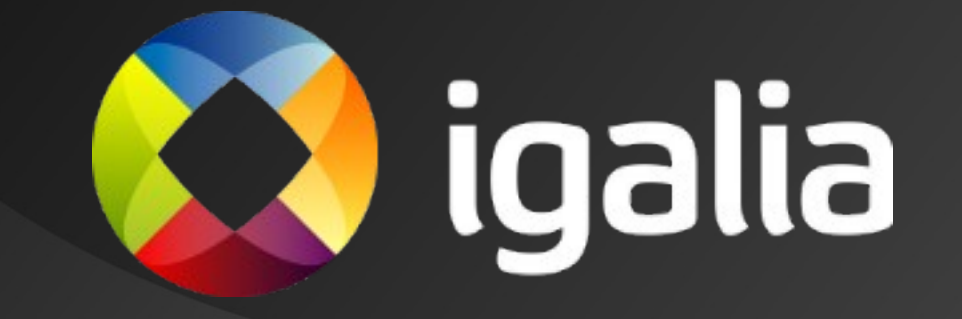